# **Segmentierung von Makrophagen in Fluoreszenzbildern mittels Fast Marching Level Set Verfahren**

Christian Held<sup>1</sup>, Jens Wenzel<sup>2</sup>, Palmisano Ralf<sup>2</sup>, Roland Lang<sup>2</sup>, Thomas Wittenberg<sup>1</sup>

 $1$ Fraunhofer Institut für Integrierte Schaltungen, Erlangen  $2$ Universität Erlangen, Institut für Immunologie und Hygiene christian.held@iis.fraunhofer.de

**Kurzfassung.** Die Erkennung von mikrobiellen Gefahrensignalen durch Makrophagen führt zu ausgeprägten Veränderungen des Zytoskeletts. Die daraus resultierende morphologische Veränderung (Spreading) führt zur Variation der Kontaktfläche zwischen Zellen und Oberflächenmaterial. Bisher wird die Vermessung durch manuelle Annotation einer jeden einzelnen Zelle durchgeführt. Dieser sehr zeitaufwendige Schritt soll durch den Einsatz von semi-automatischen Werkzeugen unterstützt und beschleunigt werden. Hierfür wird ein multimodales Segmentierungsverfahren erstellt, das mittels erweiterter Wasserscheidentransformation eine Segmentierung der Zellkerne in DAPI Färbung erstellt. Diese Information über die Zellkerne wird als Initialisierung für ein Fast Marching Level Set Verfahren verwendet um mittels Anti-CD11b-APC gefärbte Makrophagen zu segmentieren. Dabei zeigt sich dass durch den multimodalen Ansatz gute Segmentierungsergebnisse auch bei konfluenten Zellbildern möglich sind.

# **1 Einleitung**

Aufgrund von fluoreszenzmikroskopischen Untersuchungen von Makrophagen ist bekannt, dass eine Stimulation mit LPS (Lipopolysaccharid) zu morphologischen Veränderungen der Zelle führt. Stimulierte Zellen weisen eine vergrößerte Kontaktfläche auf und wirken optisch flacher. Um diese zu quantifizieren soll die Größenveränderung der Kontaktfläche von Makrophagen zu vorgegebenen Zeitpunkten (15min, 30min, 1h, 2h, 4h, 8h, 24h) nach Stimulation mit LPS gemessen werden. Der bisherige Arbeitsablauf erfordert eine manuelle Markierung jeder Zelle (mit Zeiss Axio Vision). Dieser für eine große Anzahl von Zellen sehr arbeitsintensive Schritt soll mit Hilfe von neuen Softwarewerkzeugen vereinfacht werden.

Da die Segmentierung von Fluoreszenzfärbungen seit einigen Jahren von großem wissenschaftlichen Interesse ist, existieren eine Vielzahl von Publikationen zur Segmentierung von DAPI gefärbten Zellkernen. Dabei ist die Wasserscheidentransformation  $[1]$  ein häufig verwendetes Werkzeug. Malpica et al.  $[2]$ 

## 130 Held et al.

nutzen diese in Kombination mit einer Distanztransformation [3] um Cluster von Zellkernen zu trennen. Ein Vergleich von weiteren Kernsegmentierungsverfahren ist in [4] zu finden. Dieser zeigt dass die Wasserscheidentransformation bei der Zellkernsegmentierung robuste Ergebnisse liefert.

Die Segmentierung der Zellen selbst ist bei vielen Zelltypen unverhältnismä ßig schwieriger als die Segmentierung der Kerne. Srinivasa et al. [5] nutzen ein Active Mask Framework um ein 3D Abbild von HeLa Zellen zu erstellen. Xia et al. [6] verwenden Otsus Schwellwertverfahren und die Distanztransformation [3] um Zellen mit Hilfe der Wasserscheidentransformation [1] trennen zu können.

Die Segmentierung der hier untersuchten Makrophagen stellt jedoch eine Herausforderung dar, da diese partiell stark konfluent auf dem Objektträger wachsen. Dies führt zu Überlagerungen die teilweise durch den menschlichen Experten nicht aufgelöst werden können. Bei einer manuellen Segmentierung werden diese Zellen ausgelassen. Außerdem ist es in vielen Fällen nicht möglich eine zuverlässige manuelle Segmentierung ohne Hinzunahme der Zellkerne zu erstellen.

# **2 Material und Methoden**

Zur Validierung und Optimierung der Segmentierungsalgorithmen wurden 21 Aufnahmen von ausdifferenzierten Knochenmark Makrophagen nach LPS Stimulation angefertigt und manuell annotiert (insgesamt 421 Zellen). Für die Fluoreszenzfärbung der Zellen wurden APC konjugierte Antikörper gegen den Oberflächenrezeptor CD11b sowie der Farbstoff DAPI für die Zellkernmarkierung verwendet. Dabei wurden Zellen deren Grenzen nicht zweifelsfrei bestimmt werden konnten nicht in die Grundwahrheit aufgenommen. Abb. 1 zeigt eine repräsentative Fluoreszenzaufnahme und die dazugehörige Hand Annotation.

Da die Segmentierung der Makrophagen eine große Herausforderung darstellt verwenden wir einen mehrstufigen Segmentierungsprozess bei dem zunächst eine

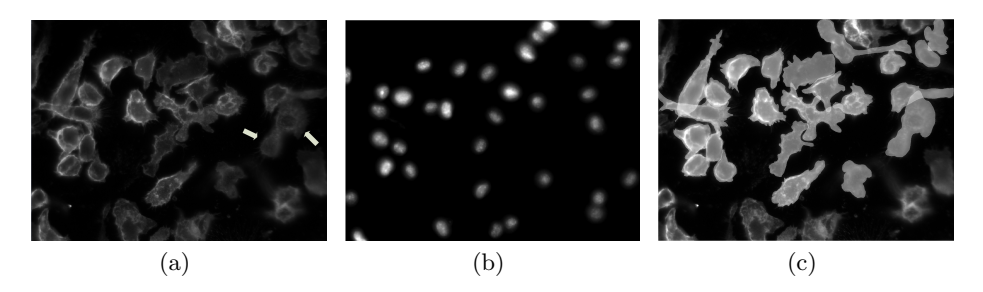

**Abb. 1.** Anti-CD11b-APC gefärbte Makrophagen (a). Eine Segmentierung der Makrophagen ohne Hinzunahme der Kerninformationen ist schwer möglich. ZB. würde die in (a) durch weiße Pfeile gekennzeichnete Zelle wahrscheinlich als zwei Zellen annotiert werden. Unter Einbezug der Informationen über die DAPI gefärbten Zellkerne (b) ist ersichtlich, dass es sich nur um eine einzelne Zelle handelt. (c) zeigt die manuelle Annotation eines Experten.

Segmentierung der Zellkerne erstellt wird. Analog zum Vorgehen eines menschlichen Betrachters wird im nächsten Schritt das Wissen über die Kernsegmentierung für die Segmentierung der Makrophagen genutzt. Hierfür wird die Kontur der Kerne als Initialisierung für ein Fast Marching Level Set Verfahren [7] verwendet, welches die Zellgrenzen im Anti-CD11b-APC Kanal detektieren soll. Entscheidend fur die Segmentierungsleistung des Verfahrens sind dabei die De- ¨ finition einer passenden Geschwindigkeitsfunktion und die Optimierung der Parameter für die Zellkernsegmentierung.

### **2.1 Zellkernsegmentierung**

Da die Information der Zellkerne in den DAPI Aufnahmen als Initialisierung für ein Level Set Verfahren zur Segmentierung der Zellgrenzen genutzt werden soll, ist deren genaue Segmentierung essentiell.

Um Variationen in den Bilddaten möglichst robust behandeln zu können wird ein morphologisches Öffnen mit einem flachen Strunkturelement mit Radius r (2 *≤ r ≤* 20) angewandt. werden kleine helle Artefakte aus dem Bild entfernt. Um Vorder- und Hintergrund voneinander zu trennen wird ein grauwertbasiertes k-Means Clustering [8] auf das morphologisch korrigierte Bild angewandt. Das dunkelste Cluster wird dann als Vordergrund gewählt. Folglich erhalten wir eine große Flexibilität, während der Parameterraum überschaubar bleibt (meist:  $2 \leq$  $k < 10$ ).

Nach der Vorverarbeitung wird analog zu Xia et al. [6] und [2] die Wasser $s$ cheidentransformation  $[1]$  auf dem distanztransformierten  $[3]$  Bild durchgeführt um die einzelnen Zellkerne voneinander zu trennen.

## **2.2 Zellsegmentierung**

Die segmentierten Zellkerne aus den DAPI Bildern werden als Initialisierung für ein Fast Marching Level Set Verfahren genutzt [7]. Anschaulich dargestellt wird im Anti-CD11b-APC Kanal *I<sub>LPS</sub>* eine Wellenfront an der Position eines jeden Zellkernes gesteartet. Die Wellenfronten bewegen sich dann mit einer Geschwindigkeitsfunktion *F* fort. Punkte an denen verschiedene Wellenfronten aufeinandertreffen stellen dann die Zellgrenzen dar.

Dabei werden die Geschwindigkeitsfunktionen *F*1*, F*<sup>2</sup> und *F*<sup>3</sup> miteinander verglichen. Bei Verwendung einer konstanten Geschwindigkeitsfunktion  $F_1 = 1$  entstehen Voronoi Regionen.

Da sich Zellgrenzen häufig an Stellen mit starken Gradienten befinden, sollen solche Pixel die Wellenfront bremsen. Zur Berechnung der Gradientenstärke wird die Ableitung eines Gaussfilters  $\nabla G_{\sigma}$  mit Standardabweichung  $\sigma$  (1  $\leq \sigma \leq 20$ ) verwendet. Hieraus resultiert die Geschwindigkeitsfunktion  $F_2 = (1 + |\nabla G_{\sigma} *$  $I_{LPS}|)^{-1}$ .

Um markante Kanten stärker zu gewichten kann die Gradientenstärke exponentiell gewichtet werden:  $F_3 = (1 + e^{|\nabla G_{\sigma} * I_{LPS}|})^{-1}$ .

| Geschwindigkeitsfunktion | Mittelwert $(P_{co})$ | Standardabweichung $(P_{co})$ |
|--------------------------|-----------------------|-------------------------------|
|                          | 0.5332                | 0.07839                       |
| $F_2$                    | 0.5464                | 0.06653                       |
| $F_{\rm 3}$              | 0.5420                | 0.06777                       |

**Tabelle 1.** Performance-Unterschiede.

## **2.3 Parameteroptimierung und Kreuzvalidierung**

Um einen Vergleich der unterschiedlichen Geschwindigkeitsfunktionen zu ermöglichen werden alle Parameter automatisch optimiert. Hierfür wird die GALib mit genetischen Algorithmen verwendet [9]. Außerdem wird eine drei-fache Kreuzvalidierung angewandt um Overfitting zu vermeiden.

#### **2.4 Metrik**

Um die Ähnlichkeit eines Segmentierungsergebnisses S mit der manuell erstellten Grundwahrheit *T* zu quantifizieren wird eine Kombination aus Übersegmentierung, Untersegmentierung und Überlappungsgrad verwendet. Die Ähnlichkeit von *S* und *T* wird im folgenden als *P* bezeichnet.

$$
P = \frac{1}{3} \left( \frac{|S \bigcap T|}{|S \bigcup T|} + (1 - \frac{|T \setminus (S \bigcap T)|}{|T|}) + (1 - \frac{|S \setminus (S \bigcap T)|}{|S|}) \right) \tag{1}
$$

Da in vielen biologischen Anwendungen die Anzahl von Zellen von Bedeutung ist, wird zusätzlich ein Mapping durchgeführt um irrtümlich gefundene oder nicht gefundene Zellen in die Metrik mit aufzunehmen. Dabei bezeichnet *NT P* die Anzahl der korrekt gefundenen Zellen,  $N_{FP}$  die Anzahl der irrtümlich segmentierten Zellen und *NF N* die Zahl der nicht gefundenen Zellen. Die korrigierte Metrik *Pco* ist dann folgendermaßen definiert

$$
P_{co} = \frac{1}{N_{TP} + N_{FP} + N_{FN}} \sum_{i=1}^{m} P_i^{\text{best}}
$$
 (2)

wobei $P_{i}^{\mathrm{best}}$ das Ergebnis bezeichnet das aus dem Vergleich mit der am besten passenden, in der Grundwahrheit enthaltenen, Zelle resultiert.

# **3 Ergebnisse**

Folgende Ergebnisse veranschaulichen die Segmentierungsleistung unter Verwendung der in Abschnitt 2.4 beschrieben Metrik nach erfolgter Parameteroptimierung Bei der Nutzung der verschiedenen Geschwindigkeitsfunktionen sind (Tab. 1) keine deutlichen Performance-Unterschiede sichtbar. Bei Betrachtung der Ergebnisbilder (Abb. 2) fällt jedoch auf, dass  $F_2$  häufiger über Zellgrenzen hinweg läuft als  $F_3$ . Dies wird jedoch durch das stärkere Auslaufen von  $F_3$ kompensiert.

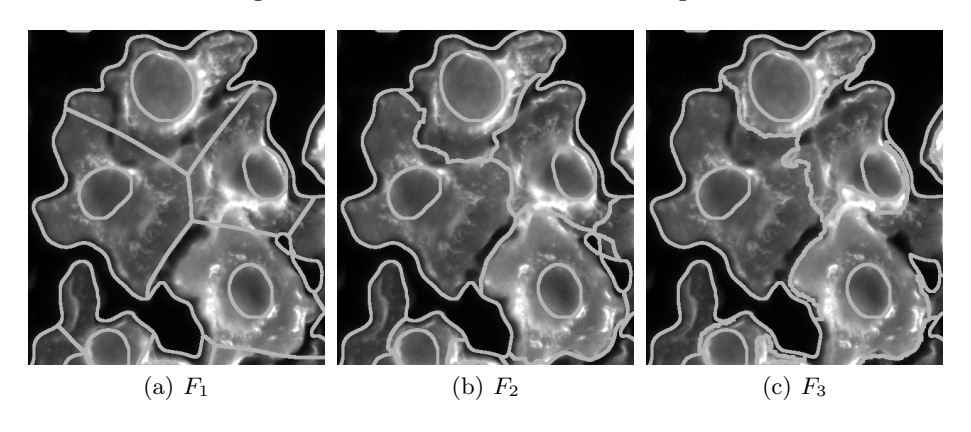

**Abb. 2.** Vergleich der unterschiedlichen Geschwindigkeitsfunktionen.

## **4 Diskussion**

Die Experimente zeigen dass unter Hinzunahme des Kernwissens eine Schätzung der Zellgrenzen auch unter schwierigen Bedingungen möglich ist. Diese Schätzung kann nach interaktiver Korrektur bereits für die Messung der Zellgröße verwendet werden. Bei Verwendung von *F*<sup>3</sup> ist bereits ein Großteil der Zellgrenzen korrekt segmentiert. Folglich müssen relativ wenige Zellgrenzen manuell nachgebessert werden. Dies führt, verglichen mit einer manuellen Segmentierung, zu einer erheblichen Zeitersparnis. Zukünftige Experimente umfassen die Entwicklung von neuen Geschwindigkeitsfunktionen die weniger häufig auslaufen und Zellgrenzen zuverlässiger detektieren.

## **Literaturverzeichnis**

- 1. Beucher S. The watershed transformation applied to image segmentation. Scan Microsc Int. 1991; p. 299–314.
- 2. Malpica N, de Solórzano CO, Vaquero JJ, et al. Applying watershed algorithms to the segmentation of clustered nuclei. Cytometry. 1997;28(4):289–97.
- 3. G B. Distance transformations in digital images. Computer Vis Graph Image Process. 1986;34:344–71.
- 4. Coelho LP, Shariff A, Murphy RF. Nuclear segmentation in microscope cell images: a hand-segmented dataset and comparison of algorithms. Proc ISBI. 2009; p. 518–21.
- 5. Srinivasa G, Fickus MC, Manuel, et al. Active mask segmentation for the cell-volume computation and golgi-body segmentation of hela cell images. In: Proc ISBI; 2008. p. 348–51.
- 6. Xia R, Wang P, Zhang W, et al. A novel overlapping mice macrophages images segmentation method. In: Proc IASP; 2009. p. 40–3.
- 7. Sethian J. Level Set Methods and Fast Marching Methods: Evolving Interfaces in Computational Geometry. Cambridge University Press; 1998.
- 8. Hartigan JA, Wong MA. A k-means clustering algorithm. Appl Stat. 1979;28:100–8.
- 9. Wall M. GALib: A C++ Library of Genetic Algorithm Components. Mechanical Engineering Department, Massachusetts Institute of Technology. 1996.